## AutoCAD Crack

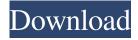

1/4

### AutoCAD Crack + Full Version [Updated] 2022

The system behind AutoCAD If you're new to AutoCAD, you should first consider reading up on its function and operation, which is useful in how it all works. Once you understand AutoCAD, this article can be read in a few hours. CAD Architecture The first and most important thing to understand about AutoCAD is that it's built on a three-tier architecture. Each of the three tiers is critical to AutoCAD's operation and, without understanding this fundamental architecture, your ability to use it will be severely limited. Category Layer The category layer is comprised of all the objects that make up AutoCAD. In the default drawing, these objects include blocks, dimensions, text boxes, and groups. This category layer forms a graphic layer that is similar to paper: it is perceived by the user and what you see on screen represents the final drawing that will be printed. If a user were to add a new object to this layer, they would visually see that new object in the drawing and that object would also be printed. As a result, these objects are always visible in the final printout and the changes are always visible in the model. Block The block layer is where the CAD objects are actually stored. Any object that is in the category layer but is not a block will be stored on the block layer and can be made into a block. This is done by selecting the appropriate command, which will ask you if you want to make the selected object into a block. Once an object has been made into a block, it will not appear in the category layer. However, changes made to the block will change the category layer objects that are comprised of the block. Layer The last layer of AutoCAD is the layer of the data. In other words, the information that has been entered into the system. It includes all the objects that have been placed on the drawing page, dimensions, text, and blocks. In the default drawing, there is only one layer of data on the drawing page. This means that the information is stored in memory and, as you make changes, the data will also be stored. This three-tier architecture gives AutoCAD its great flexibility. You can add objects to the category layer, add more blocks and shapes to the block layer, and edit the objects on the block layer, but the changes will not affect the drawing in the category layer. AutoCAD's very flexible architecture makes it unique.

#### **AutoCAD For PC [Latest] 2022**

Features Autocad shows 2D, 3D design projects, schedules, and budget plans. It is used by architects and other professionals who design building projects, such as road plans, industrial machinery, and even airplanes. AutoCAD is the preferred software to design and document major building projects due to its many features that make the job of the architect and engineer easier. Commercial AutoCAD The following table shows the latest revision numbers of the various AutoCAD editions as well as their associated CAD information center numbers, the latest version in boldface. Education and training AutoCAD, as with most CAD programs, has a large number of tutorial videos and training courses available online, via DVD, CD, and other formats. Many of these tutorials and courses are free and are available through the website. Tutorials are also available in the Tutorials and Training category at Autodesk Exchange. Products AutoCAD is available for the following platforms: Microsoft Windows macOS GNU/Linux AutoCAD LT - A free version of AutoCAD, focused on architectural and construction design and drafting. Windows Server 2008 and later Windows XP and later macOS (10.6 and later) macOS (10.7 and later) AutoCAD LT is a crossplatform version of AutoCAD focused on architectural and construction design and drafting. AutoCAD also supports the following platforms: iOS Android AutoCAD LT also supports the following platforms: iOS Android AutoCAD LT is also available as a web application and is the only edition of AutoCAD that is web-based. AutoCAD LT can be used on any computer with Internet access; however, users need a Web server capable of running a web server (such as Microsoft IIS, Apache, or LAMP) to install the AutoCAD LT Web Components. Use in Industry AutoCAD has many uses in the field. Many of these uses are related to creating and modifying 2D or 3D drawings, but the software is also used in a variety of industries, including the automotive industry, the food industry, construction and civil engineering, and others. For example, an engineer may create a 3D model of a vehicle, which may later be modified to create blueprints, floorplans, design drawings, or any number of other drawings. In the medical industry, AutoCAD can a1d647c40b

#### AutoCAD Crack Free Download [Mac/Win]

Software requirements: Autocad 2014 (32-bit) or higher. The file name of Autocad version is "Autocad\_2016.exe" This version contains the file, "Patch.exe" To view the file, you may have to activate the file "Patch.exe". "Patch.exe" will be on your CD ROM. To enable Patch.exe from your CD ROM, you may have to use the following command: copy patch.exe \Program Files\Autocad\Patch.exe Autocad 2016 (64-bit) or higher. The file name of Autocad version is "Autocad\_2017.exe" This version contains the file, "Patch.exe" To view the file, you may have to activate the file "Patch.exe". "Patch.exe" will be on your CD ROM. To enable Patch.exe from your CD ROM, you may have to use the following command: copy patch.exe \Program Files (x86)\Autocad\Patch.exe from your CD ROM, you may have to use the following command: copy patch.exe Patch.exe when you have Autocad installed. Patch.exe What is Patch.exe? Patch.exe is an Autocad tool. You must activate Patch.exe when you have Autocad installed. Patch.exe creates a configuration file in your Autocad directory. This file is used for system setup. After patch, you need to use "File-> Reset AutoCAD Settings" in Autocad to reset the Autocad's system to the setup that you just created. If your system is not set up correctly, you cannot use AutoCAD. To correct your system settings, you need to first correct your settings in your configuration file. Note: -You must install Autocad 2008/2010/2012/2016/2017, that is the only version that can use Patch.exe. -Patch.exe is in the Autocad folder "Program Files\Autodesk\Autocad". How to use Patch.exe? Download Patch

#### What's New in the AutoCAD?

Advanced AutoLayout and Dynamic Shapes: Designate complex shapes and set them with AutoLayout, and more easily display and edit the geometry of those shapes with Dynamic Shapes. Design and modify material properties with the New Material Editor and Edit Material properties in the Properties Window.O: How to deal with references to colleagues? I have been noticing a pattern that is causing me some stress. I work with a new manager. This is my second. I have been working in this position for about 8 months. The first manager was more in an oversight role and often had to remind me what I needed to do. The new manager seems to be more the controlling type. I have been working in a team of 4 people and my responsibilities have expanded greatly. I am worried that my new manager is unhappy about this and could be giving me poor feedback in an attempt to get me to back off my responsibilities. The past few days there have been several occasions where I could be "walking on egg shells" around my new boss. When I need to do something that I think will help the team or my work to be more efficient, I am told that it isn't necessary or not important. When I ask about priorities for tasks, I get comments about things that I think are not in a high enough priority to be done. I work in an area of the company that I am not familiar with and, as such, I have to read up on things before speaking. I am being told that I need to "just get on with things". This is causing me stress. I feel that I have to justify my actions to my new boss. I have taken to having long conversations with my boss in the evenings about the issues I have been experiencing. This has started to make me feel that I am undermining my job and causing my new boss to be less than enthused about me. I don't want to just walk away from my job because I feel that this is not in my best interests. A: Don't be concerned about "undermining" your new manager. Don't worry that you are just "walking on egg shells". It's possible for you to have a work environment where you feel like you're walking on egg shells. "Over time," people grow to be comfortable with each other and with themselves, so you may have this happen. There's a good chance you're going through a

3/4

# **System Requirements:**

Minimum: OS: Windows XP SP3 CPU: Core 2 Duo 1.6GHz or equivalent RAM: 2GB HD: 20GB GPU: OpenGL 2.0 or Shader Model 2.0 supported DirectX: 9.0c HDD: 700 MB available space Sound Card: 100.1 MB free space (17,5 MB per channel) Network: Broadband Internet connection and latest DirectX Keyboard/Mouse: Trackpad or mouse Additional Notes:

4/4